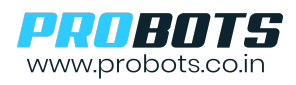

ProMax BCR75 & BCR66 are high-performance industrial grade scanners that can read multiple types of 1D & 2D codes. Output is available through USB or Serial UART. When USB Output is used, QR Code data is directly sent to a PC through USB. Scanned code is directly transferred to computer as keyboard input. When UART output is used, scanned QR Data is output as ASCI characters over serial to the host microcontroller.

## **1. Configuration Settings- USB to Serial, Serial to USB**

To set output to UART follow these steps -

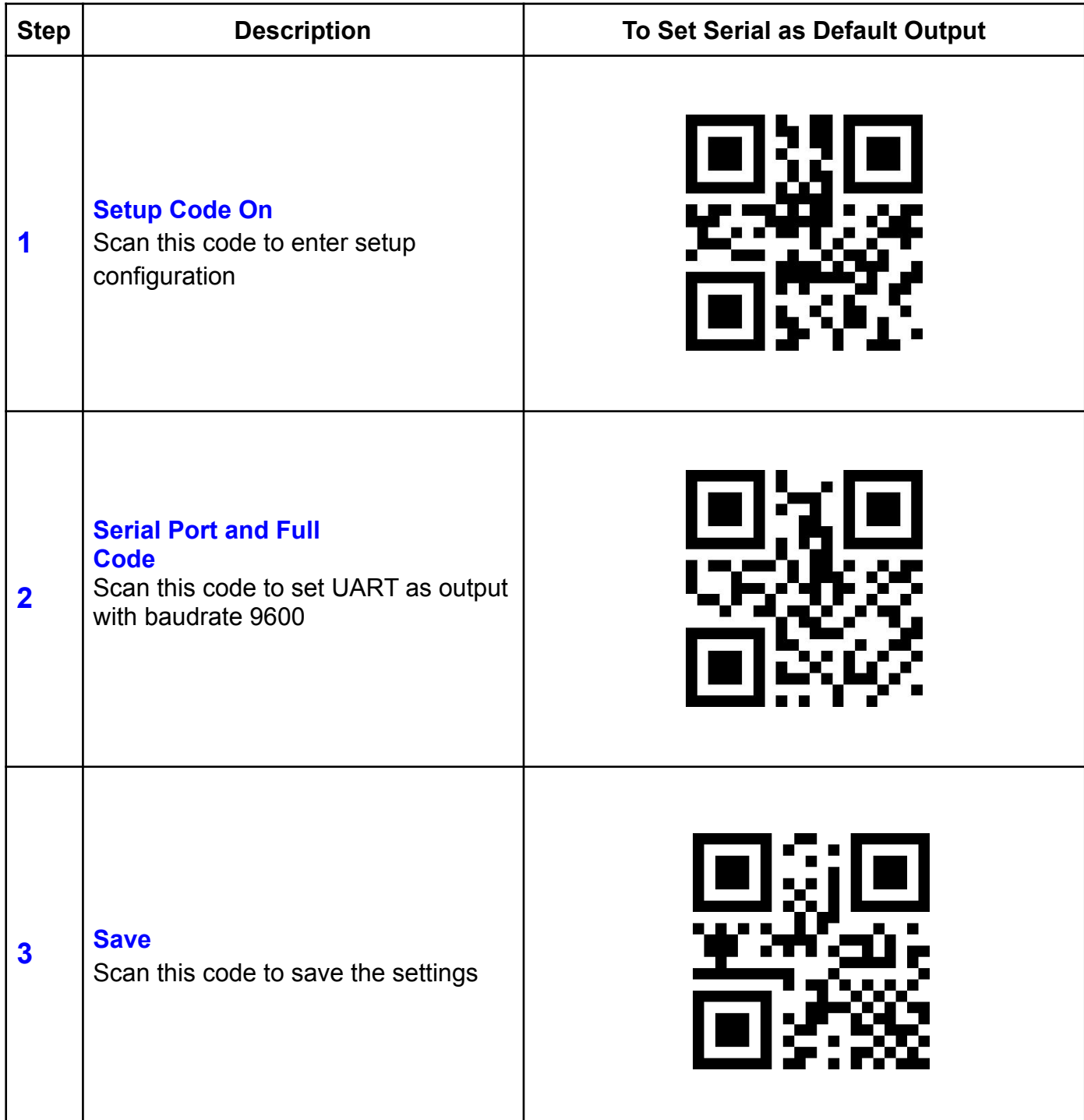

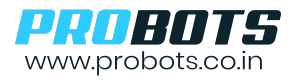

To set output to USB follow these steps -

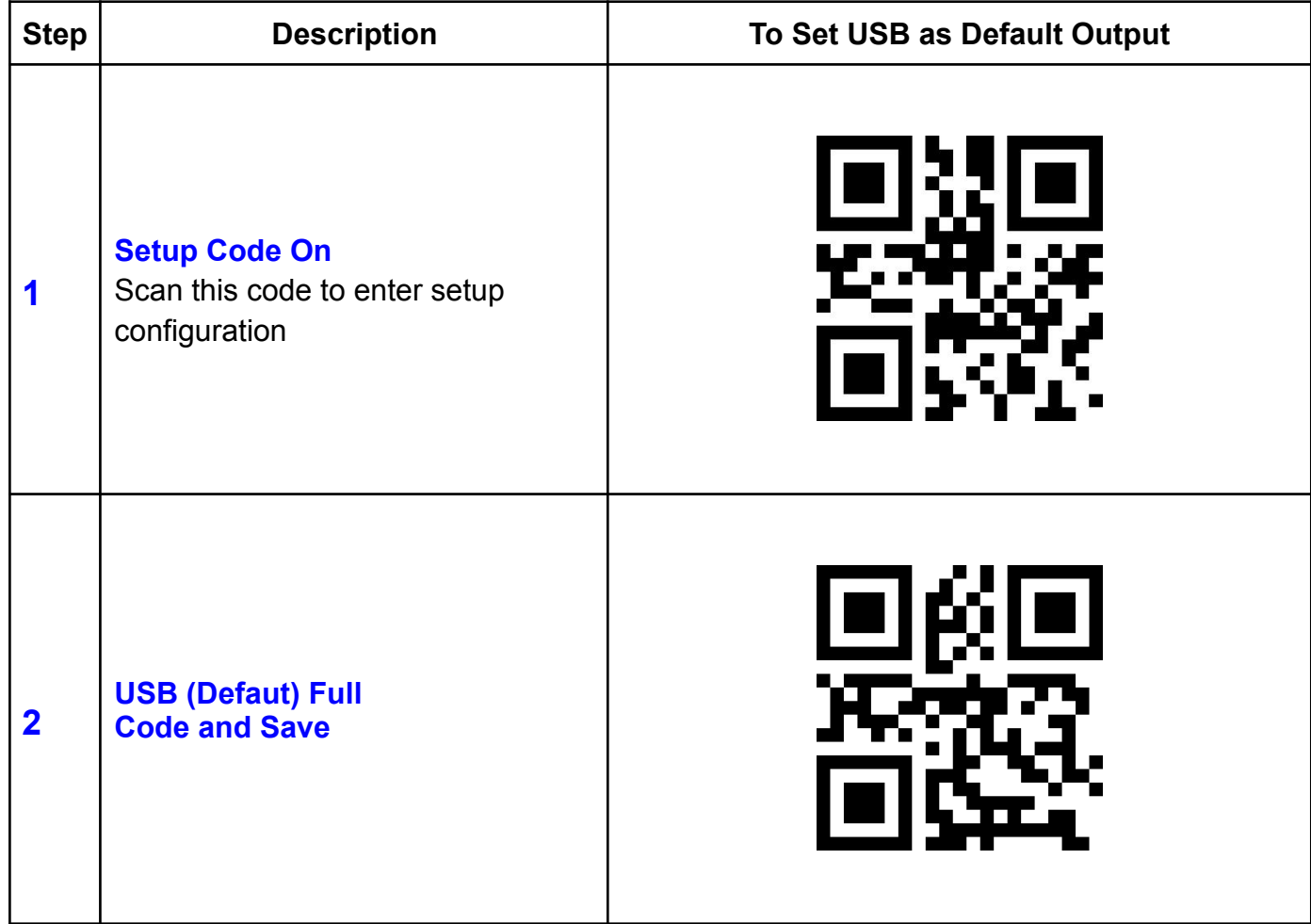